Connect vertices to the center of dilation with straight line passing thru points. Use compass to measure distance

from center to A. Then copy that distance from point A using the rigid compass and mark as needed.

- Explain in words how to dilate a figure using a compass and a straightedge and a given center of dilation. - Actually dilate a figure using a compass and straightedge and a center of dilation.

Example: Dilate  $\triangle ABC$  by a scale factor of 2.

$$
\frac{1}{\sqrt{2}}\sum_{\beta'}\frac{4}{\beta'}
$$

- Given two non-triangular figures, decide if they are similar. If so, provide the scale factor. Example:

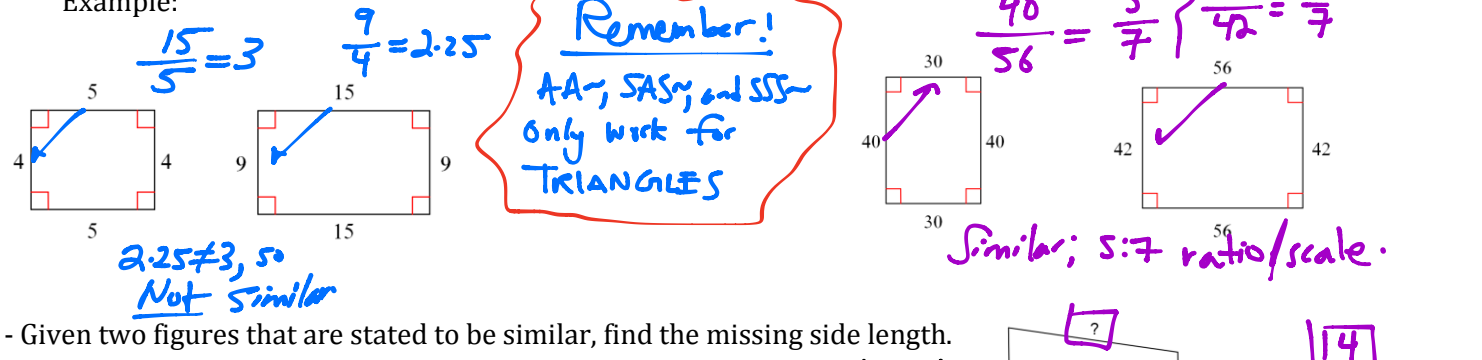

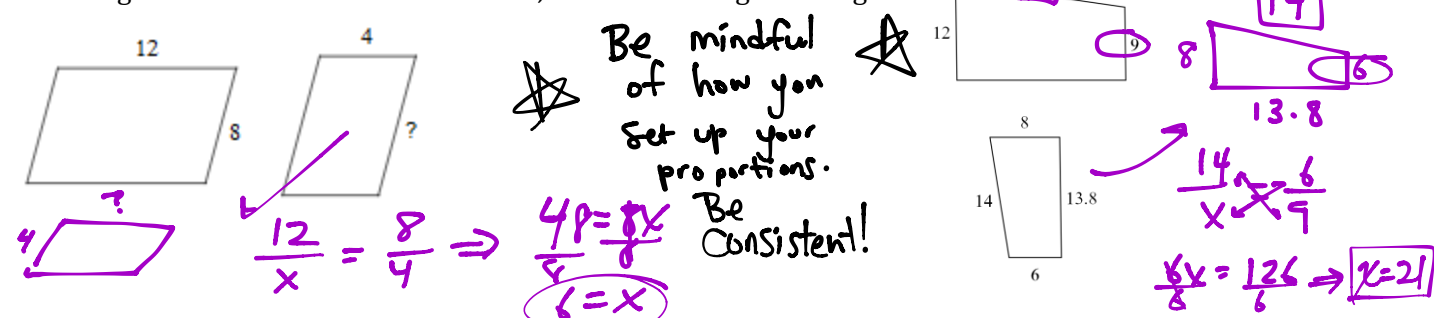

- Given two triangles, determine if they are similar and explain how you know (which shortcut you can use). If not, explain why they are not similar.

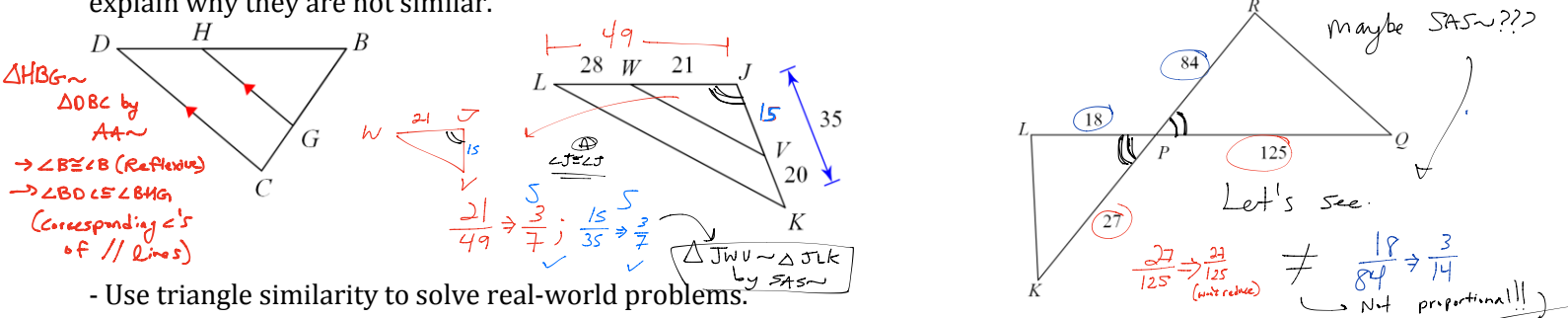

Ex:. A 5.5 foot person stands 12 feet from the base of a light post. Her shadow is 3 feet long. How tall is the post?  $\sqrt{16.5}$ 

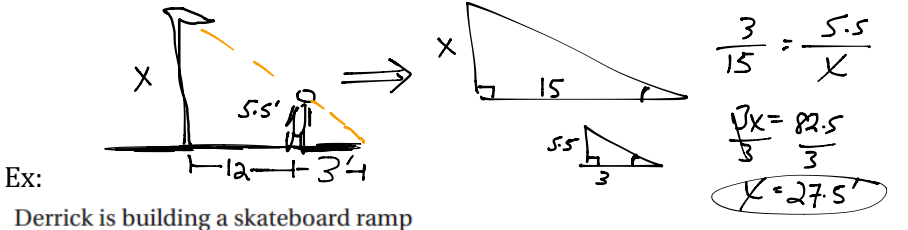

as shown. Given that  $BD = DF = FG = 3$  ft, find CD and EF to the nearest tenth.

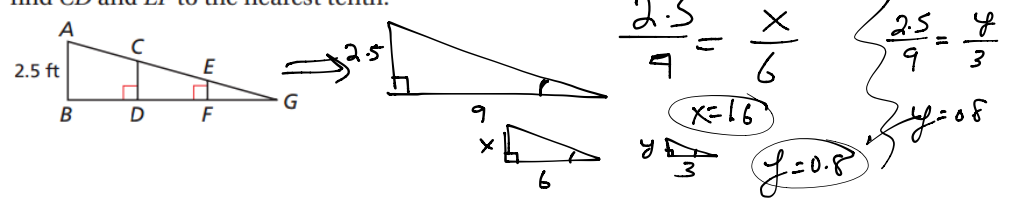

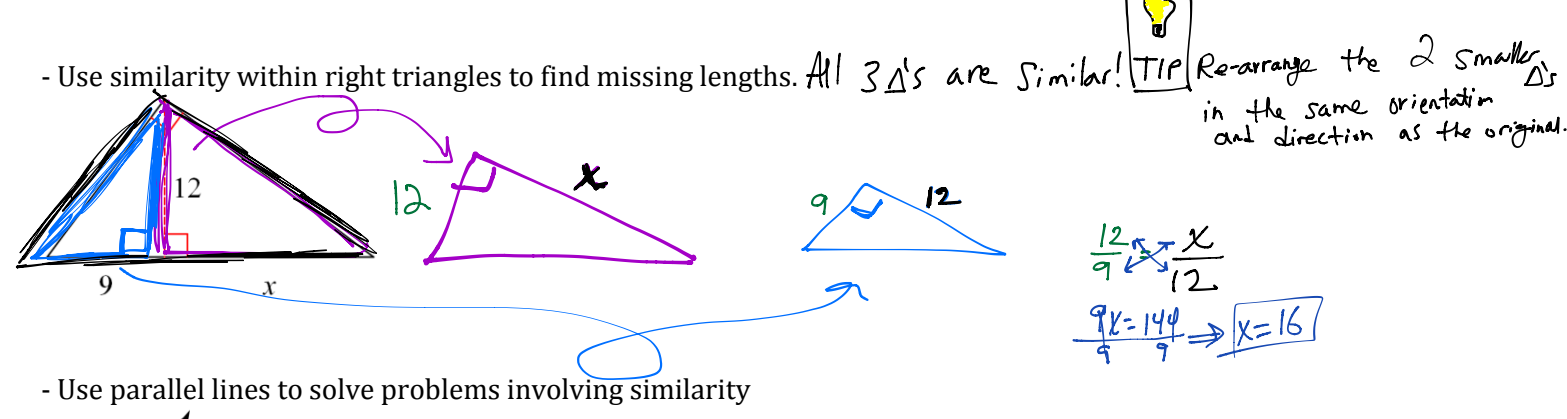

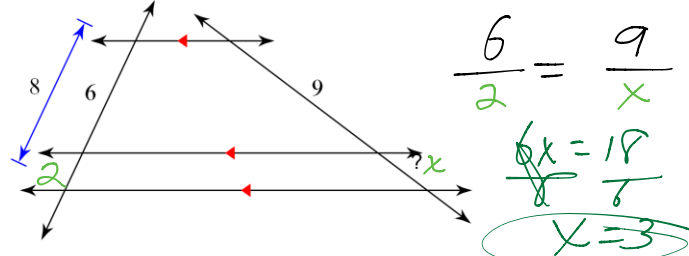

- Use the side-splitter theorem to find missing lengths.

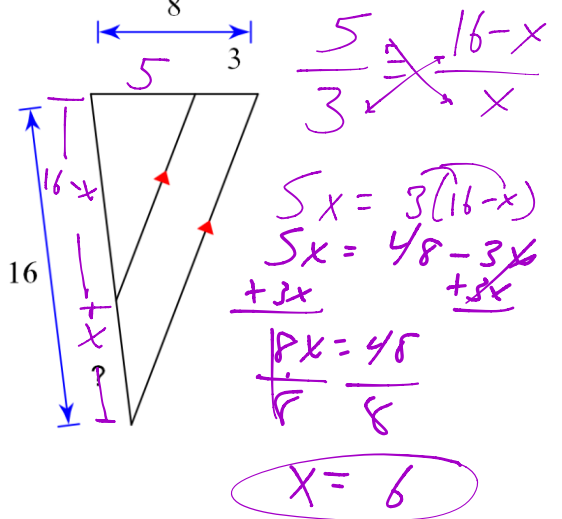

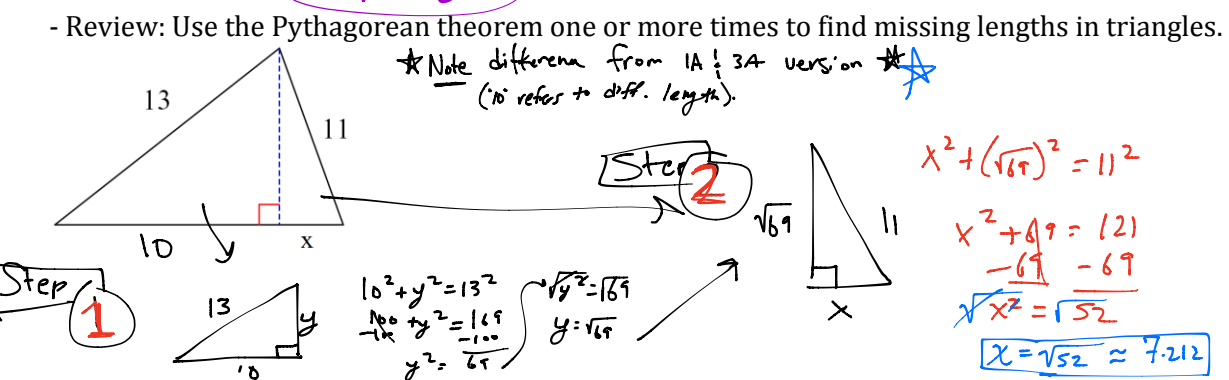

- Review: determine if three lengths will make a triangle, and then classify if it would be right, acute, or obtuse. Ex: 11cm, 8cm, 7cm  $\frac{P_{\text{y}}}{P_{\text{y}}+P_{\text{y}}+P_{\text{y}}+P_{\text{y}}+P_{\text{y}}+P_{\text{y}}+P_{\text{y}}+P_{\text{y}}+P_{\text{y}}+P_{\text{y}}+P_{\text{y}}+P_{\text{y}}+P_{\text{y}}+P_{\text{y}}+P_{\text{y}}+P_{\text{y}}+P_{\text{y}}+P_{\text{y}}+P_{\text{y}}+P_{\text{y}}+P_{\text{y}}+P_{\text{y}}+P_{\text{y}}+P_{\text{y}}$